**XIVO STAR CODES** 

\* Dial Code Feature Set

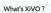

 
 Mich as she field, a system that connects phones model are approaches to the she field, a system that connects phones model are approaches provider analy, volta, and instant messaging sarvices through the 100 Mich and phone business:

 • The Software (DFu)

 If the care about phone business:

 • The Software (DFu)

 • Caret documentation

 If the care about phone business:

 • Caret documentation

 • Caret documentation

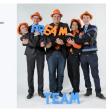

| Extension | Description                           | Comments                                      |
|-----------|---------------------------------------|-----------------------------------------------|
| *0        | Hangup                                |                                               |
| *1        | Blind Transfer                        |                                               |
| *2        | Indirect Transfer                     |                                               |
| *3        | Online Call Recording                 |                                               |
| *8        | Group Call Interception               |                                               |
| *9        | Create Sound Recording                | Review in IPX services:Audio files:Recordings |
| *10       | Phone Status                          |                                               |
| *11.      | Call Paging by Extension              |                                               |
| *20       | Disable All Call Forwarding           |                                               |
| *21       | Enable Unconditional Call Forwarding  |                                               |
| *22       | Enable Call Forwarding on No-Answer   |                                               |
| *23       | Enable Call Forwarding on Busy        |                                               |
| *25       | Do NOT Disturb Extension              |                                               |
| *26       | Call Recording Extension              | Activate in IPBX Extensions:General           |
| *27       | Incoming Call Filtering               |                                               |
| *30       | Connect/Disconnect Agent Toggle       |                                               |
| *31       | Connect an Agent                      |                                               |
| *32       | Disconnect an Agent                   |                                               |
| *34       | Listen to Online Calls                | Activate in IPBX Extensions:General           |
| *36       | Directory Access Extension            |                                               |
| *37       | Filter Boss/Secretary                 |                                               |
| *40       | Enable/Disable Call Completion Toggle |                                               |
| *90       | Enable/Disable Voicemail Toggle       |                                               |
| *90.      | Enable/Disable Voicemail of User      |                                               |
| *92       | Delete All of User's Voicemail        | Activate in IPBX Extensions:General           |
| *92.      | Delete Specified User's Voicemail     | Activate in IPBX Extensions:General           |
| *96.      | Access Voicemail of Specific User     |                                               |
| *97.      | Goto Specified Voicemail              |                                               |
| *98       | Listen to User's Voicemail            |                                               |
| *99.      | Listen to Voicemail by Extension      |                                               |
| *664.     | Call a Group by ID                    |                                               |
| *665.     | Call a Queue by ID                    |                                               |
| *666.     | Call a User by ID                     |                                               |
| *667.     | Call MeetMe Room by ID                |                                               |
| 700       | Park a Call                           |                                               |
| 701-750   | Retrieve a Parked Call                | Configure in IPBX Extensions:Advanced:Parking |
| *48378    | Phone Initialization                  |                                               |